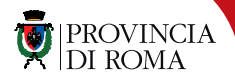

www.provincia.roma.it

# **EBOOK COSA SONO COME SI USANO DOVE SI TROVANO** *di* Luisa Capelli

**N**ei secoli, ci siamo abituati a **leggere in molti modi** (pietra, pergamena, libri). I cambiamenti continueranno e noi apprenderemo nuove forme di lettura se saranno più comode delle precedenti. Tra le tante e diverse opportunità che abbiamo già oggi c'è la **lettura di testi digitali** (articoli online, ebook, altri). Anche se continueremo a leggere libri di carta ancora a lungo, possiamo iniziare a percorrere altre strade, come è avvenuto per la musica o la fotografia. **01**

**A**lcuni ascoltano ancora i **dischi in vinile** usando un giradischi, ma la gran parte di noi ascolta la musica attraverso il computer o i lettori di **mp3**. **02**

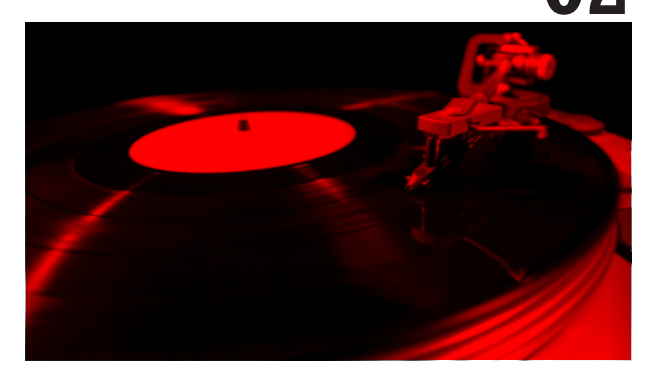

Qualcuno preferisce avere ancora a che fare con rullini e macchine fotografiche ma gran parte di noi si diverte a condividere con gli amici i propri scatti realizzati con il cellulare o con le fotocamere digitali. In questi casi, **contenuti e prodotti digitali** sono così diffusi negli usi quotidiani da avere quasi completamente **sostituito i loro genitori analogici**.

**I**l libro è una tecnologia che usiamo da molto tempo (è economico, facile da usare, da portare con sé e conservare): anche per questo è difficile trovare validi sostituti, e abituarcisi.

Con il termine **libro** intendiamo sia l'**oggetto** (quella cosa fatta di carta, con più o meno pagine e una copertina) sia la **storia** che ci leggiamo dentro.

Gli **ebook**, diversamente dai libri di carta, rendono più evidente la **differenza tra testo**  (contenuto) e **supporto** (oggetto). **03**

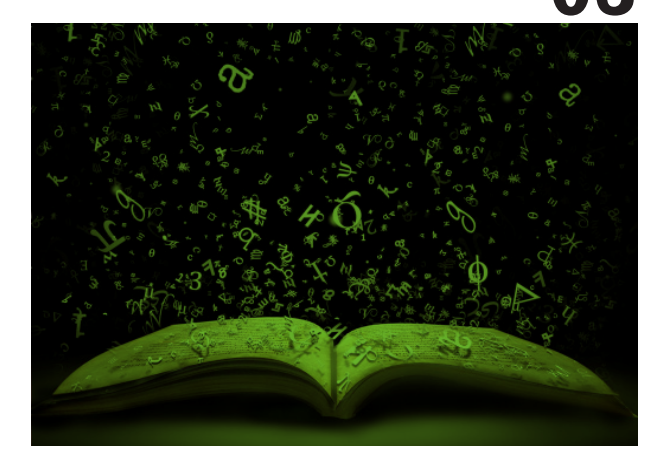

**04 Ilibri elettronici** (**ebook**) non coincidono con l'oggetto che li contiene e si possono leggere attraverso **dispositivi diversi**:

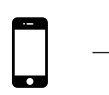

### **smartphone**

piccolo schermo retroilluminato a colori (*iphone*, *lumia*, *galaxy*...)

### **ereader**

schermo in b/n a inchiostro elettronico (*kindle*, *kobo*, *sony*...) per leggere testi lunghi come romanzi o saggi

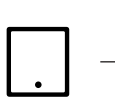

### **tablet**

schermo retroilluminato a colori (*ipad*, *galaxy tab*, *nexus*...) per leggere ipertesti multimediali

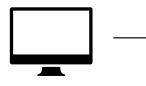

### **computer**

grande schermo retroilluminato

er scegliere tra i vari dispositivi chiediamoci: **"cosa mi piace leggere?"**

### **smartphone**

per testi su internet *(articoli brevi, a colori, lettura puntuale)*

### **ereader**

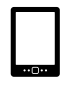

per romanzi e saggi *(testi lunghi in b/n, lettura continua)*

### **tablet**

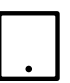

per fumetti o opere di consultazione con molte immagini *(foto, grafici a colori, lettura discontinua)*

**05** Ma è importante sapere che possiamo leggere ebook anche senza possedere un tablet o un ereader, semplicemente usando il **computer**.

**Cosa si può fare con un ebook?** All'interno dei libri elettronici (e di tutta la nostra biblioteca digitale) si possono **effettuare ricerche**, e ottenere immediatamente i risultati.

Parti di testo si possono **sottolineare e copiare** per ricordarle e riutilizzarle.

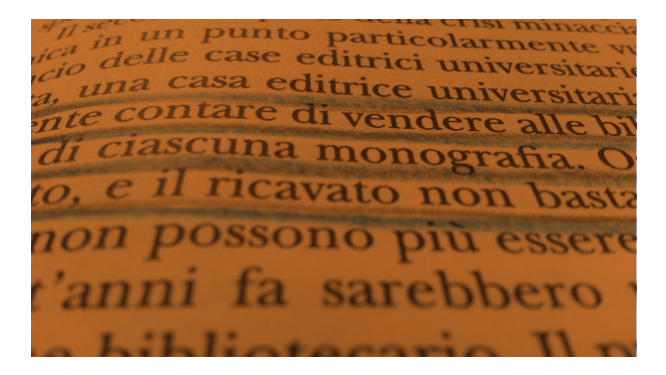

Negli ebook possono essere inseriti **segnalibri**  (come le "orecchie" alle pagine di carta) per ritrovare pagine specifiche; si possono aggiungere **note di lettura** e copiarle altrove; si possono **condividere** citazioni, segnalibri e note con gli amici, si possono ingrandire i caratteri per leggere meglio. **06** **D**<br> **Dove si comprano gli ebook?**<br>
A maggio 2013 sono disponibili legalmente in lingua italiana circa **40.000 ebook**, gratuiti e a pagamento (in inglese sono circa 1.800.000). Si acquistano nelle principali librerie on line con carte di credito, prepagate, PayPal.

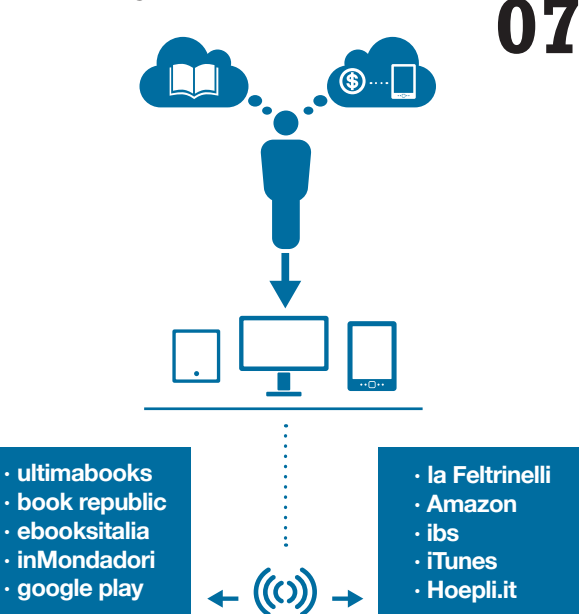

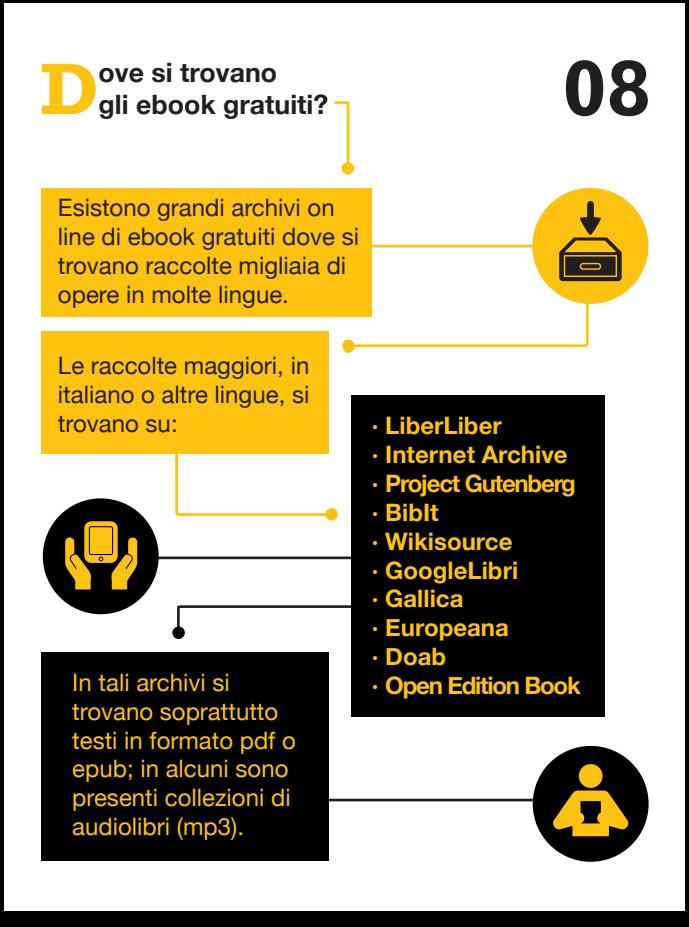

C<sup>li</sup> ebook sono file digitali e come tutti<br>
i file digitali hanno un'estensione: **.epub .azw .mobi .pdf .html**

L'estensione identifica il formato del file e non tutti i formati funzionano su ogni dispositivo, che deve avere all'interno dei programmi in grado di "riconoscere" i file, restituendoceli in forma leggibile. Negli ereader questi programmi sono preinstallati, in tablet e smartphone dobbiamo installarli noi (app).

Tra gli ereader, il Kindle riconosce e consente di leggere agevolmente i file con estensione .mobi e .azw

Kobo, Sony, Cybook e molti altri ereader riconoscono i file con estensione .epub

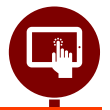

**9**

I tablet e gli smartphone riconoscono i file **.epub** (sui tablet si leggono agevolmente anche i **.pdf**)

**Attenzione ai sistemi di protezione dei file!** Gli ebook venduti nei negozi online (o anche nei siti degli editori) sono spesso protetti contro la copia, il prestito e gli usi non previsti dalle licenze che regolano tali acquisti.

Queste protezioni si chiamano DRM (Digital Right Management – Amministrazione dei diritti digitali) e possono essere di due tipi:

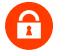

### **DRM Adobe**

**"Lucchetti"** che identificano e rendono tracciabili i documenti su cui sono collocati, impedendone ogni uso non ammesso dalla licenza.

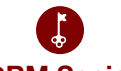

### **DRM Social**

 **"Filigrane"** con l'indicazione dell'acquirente che non impediscono di copiare o prestare l'ebook (facendo attenzione a non infrangere la legge).

**10**

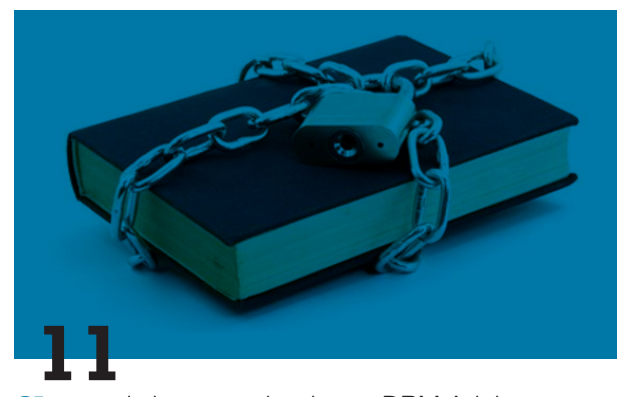

**S**e acquistiamo un ebook con DRM Adobe, occorre che sul dispositivo dove scaricheremo il file (ereader, tablet o computer) sia installato il programma **Adobe Digital Edition** o un software che svolga la stessa funzione.

Adobe Digital Edition riconosce il codice di acquisto e "apre" il lucchetto, consentendoci di leggere i nostri ebook anche su più dispositivi, ma non sarà possibile copiare il file da un dispositivo all'altro. Anche se esistono sistemi per eliminare i DRM dagli ebook, questi non sono legali: **è preferibile cercare ebook senza DRM o con DRM Social**.

## **Quali software o applicazioni è necessario installare?**

Oltre ad Adobe Digital Edition, per leggere gli ebook sui nostri computer, tablet o smartphone, può essere necessario installare apposite applicazioni. Le più diffuse sono Calibre per leggere ebook sul pc; Kindle, iBooksReader, Aldiko e GooglePlayLibri per leggere ebook su pc, tablet e smartphone.

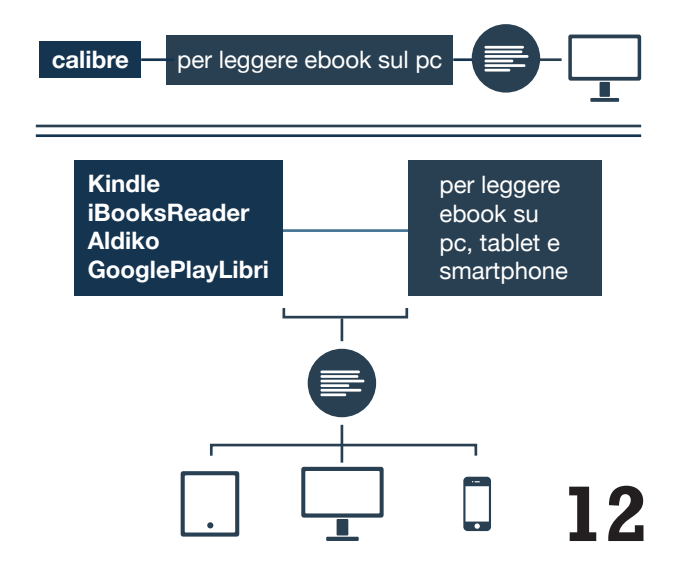

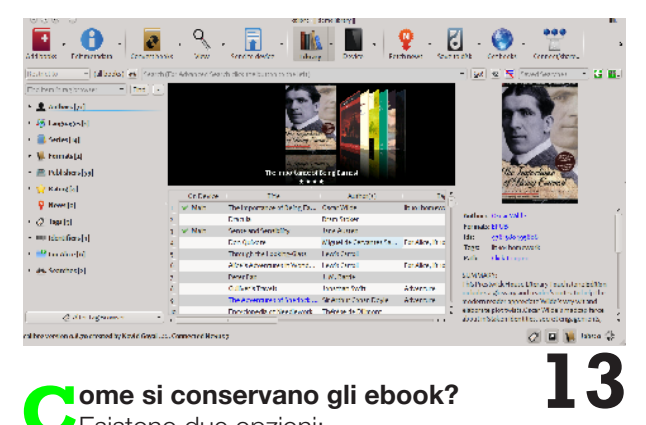

## **Come si conservano gli ebook?** Esistono due opzioni:

### **• nel computer**

### **• nel dispositivo che utilizziamo per leggerli**

Possiamo decidere di conservare gli ebook solo nel nostro tablet o ereader, ma può essere preferibile e sicuro archiviarli nel computer; questo ci consentirà di catalogarli, convertirli in vari formati, e renderne più semplice la gestione.

A tale scopo, un programma utilissimo è **Calibre**, software gratuito e Open Source con versioni per tutti i sistemi operativi (Linux, Windows, Mac), ma vi potremo archiviare solo ebook privi di DRM Adobe.

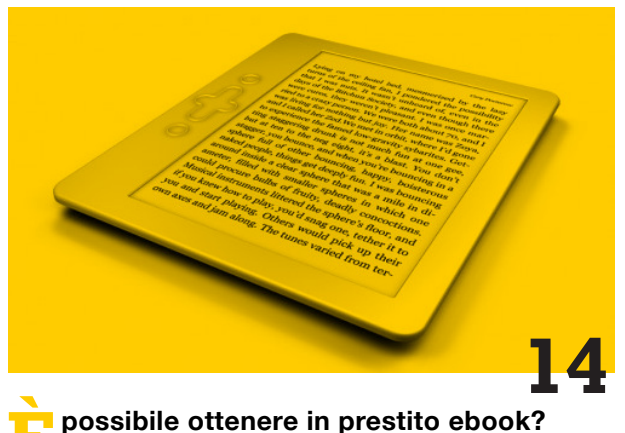

**È<sup>L</sup> possibile ottenere in prestito ebook?**<br>
Molte biblioteche stanno organizzando servizi di prestito degli ebook e di altri contenuti digitali (musica, video, periodici).

Alcune biblioteche prestano anche gli ereader di lettura.

Gli iscritti alle **biblioteche che offrono servizi di prestito digitale** hanno accesso agli archivi anche senza recarsi ogni volta in biblioteca: chiedi informazioni alla biblioteca più vicina.

Questo opuscolo è stato realizzato nell'ambito del *Progetto di ricerca, formazione e intervento sui temi della promozione della lettura e per il superamento del digital divide* effettuato in collaborazione dall'**Università di Roma Tor Vergata**, Corso di Laurea in Scienze dell'informazione, della comunicazione e dell'editoria e dalla **Provincia di Roma**, Dipartimento VIII Cultura, Sport e Tempo libero - Sistema Bibliotecario Provinciale e Biblioteca Provinciale.

Una versione di questo opuscolo è **disponibile on line** sul sito del Sistema Bibliotecario della Provincia di Roma: http://sistema-bibliotecario.provincia.roma.it/

Grafica e impaginazione: Federico Menghi Stampa: Rotoform Finito di stampare: aprile 2013

Pubblicazione non in vendita e registrata con licenza Creative Commons Attribuzione - Non commerciale 3.0 Italia

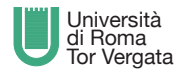

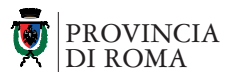